## **COLOURS**

Colour.

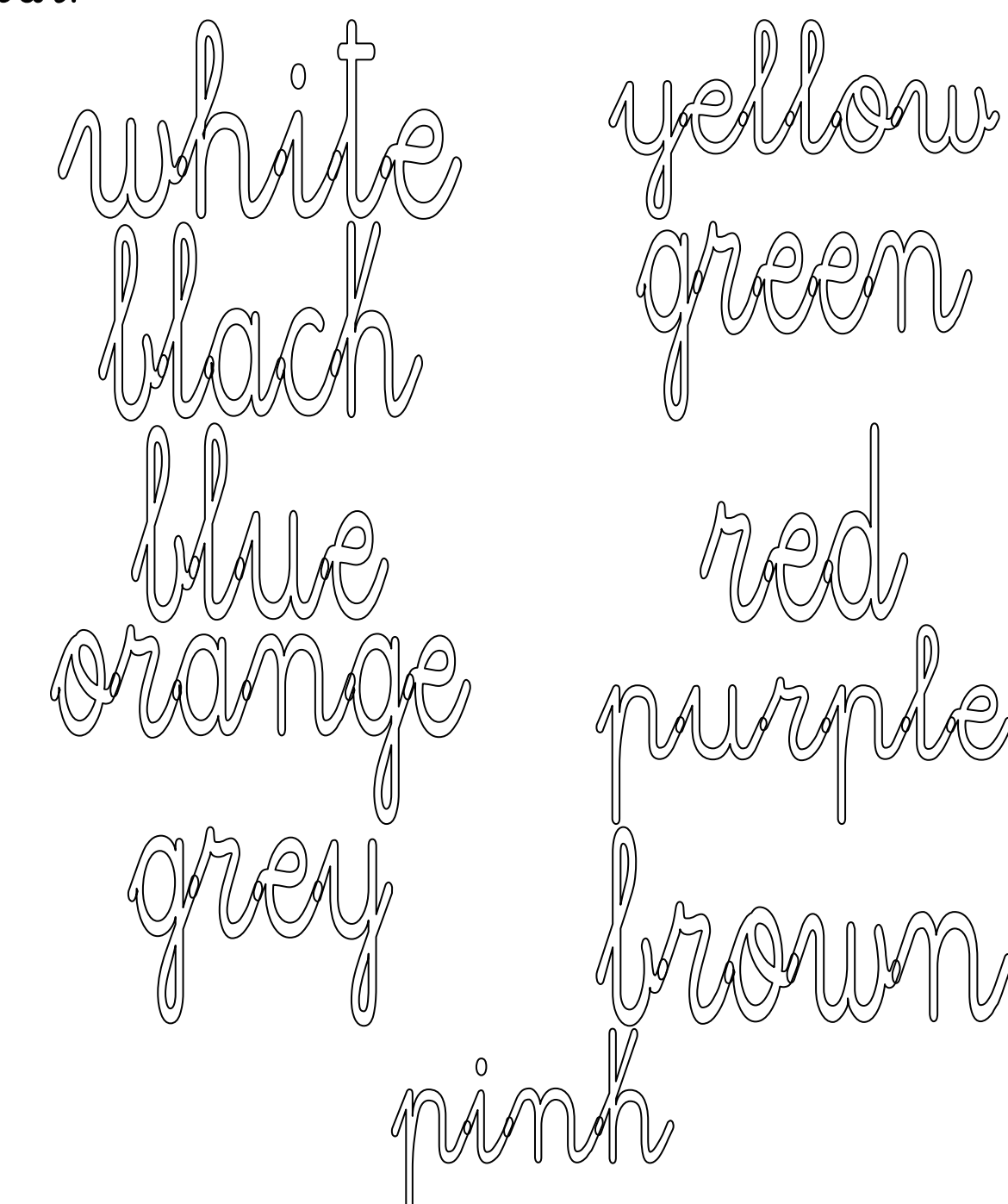

## Copy and colour.

 $black$  $blue$   $\bigcirc$ green orange yellow  $pinh()$ 

red $\bigcirc$ purple brown

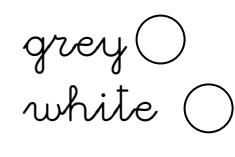

 $\bigotimes$ 

 $\widehat{\mathbb{U}}$ 

Read, colour and write.

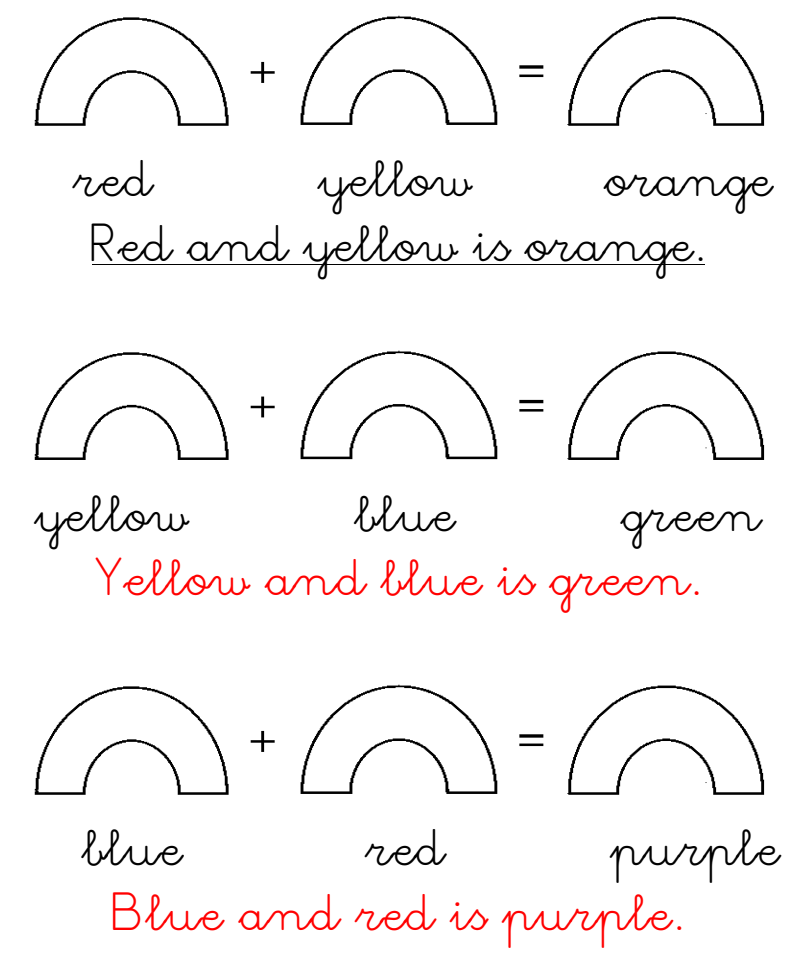

Read and colour.

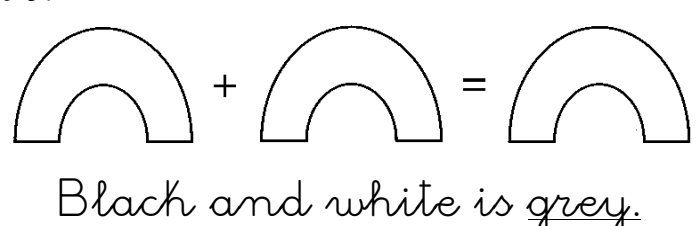

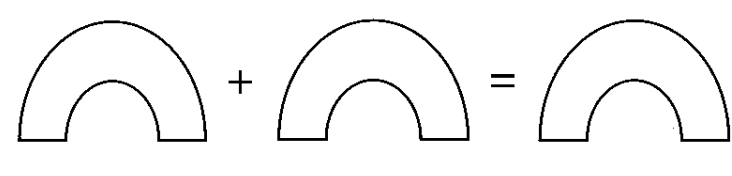

Red and white is pink.

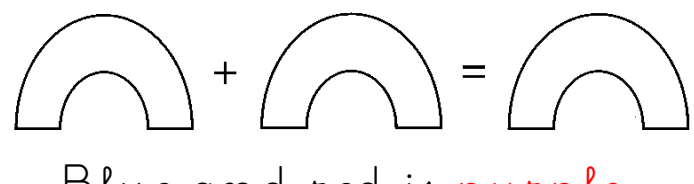

Blue and red is purple.

Copy the numbers on your notebook.

| IO             | zero (nought)  | 10             | ten       | 20   | twenty  |
|----------------|----------------|----------------|-----------|------|---------|
| $\vert$ 1      | one            | 11             | eleven    | 30   | thirty  |
| $\overline{2}$ | two            | 12             | twelve    | ЧÛ   | forty   |
| 3              | three          | 13             | thirteen  | 50   | fifty   |
| 4              | four           | $1\frac{1}{4}$ | fourteen  | 60   | siscty  |
| 5              | five           | 15             | fifteen   | $+O$ | seventy |
| 6              | $\dot{\alpha}$ | 16             | sixteen   | 80   | eighty  |
| 구              | seven          | 17             | seventeen | 90   | ninety  |
| 8              | eight          | 18             | eighteen  |      |         |
| $\mathsf{P}$   | nine           | 19             | nineteen  |      |         |

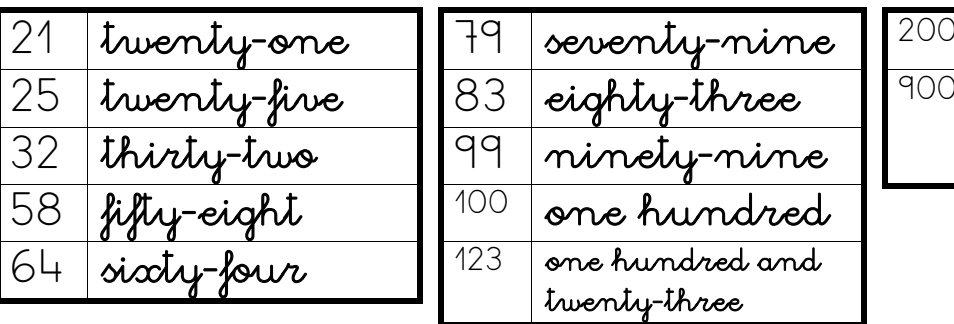

two hundred

 [nine](http://en.wikipedia.org/wiki/900_%28number%29)  [hundred](http://en.wikipedia.org/wiki/900_%28number%29) 

## Write the numbers.

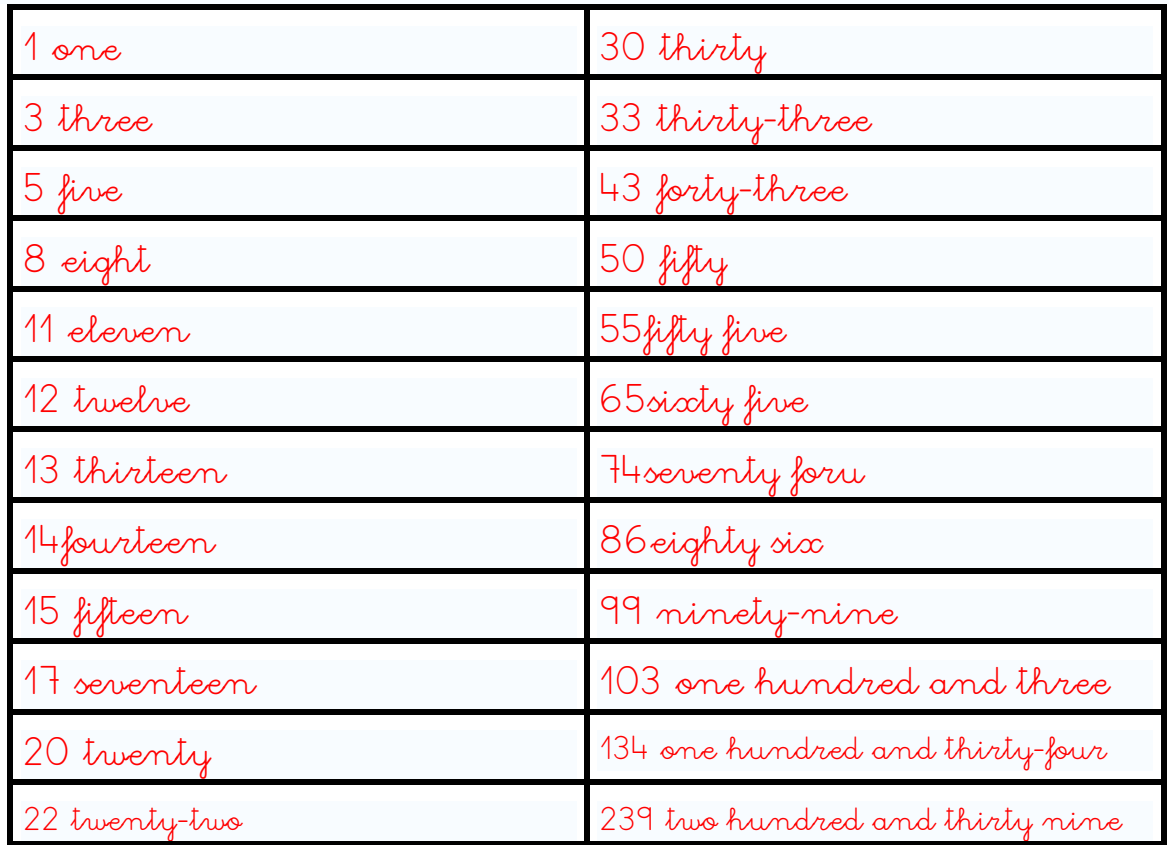

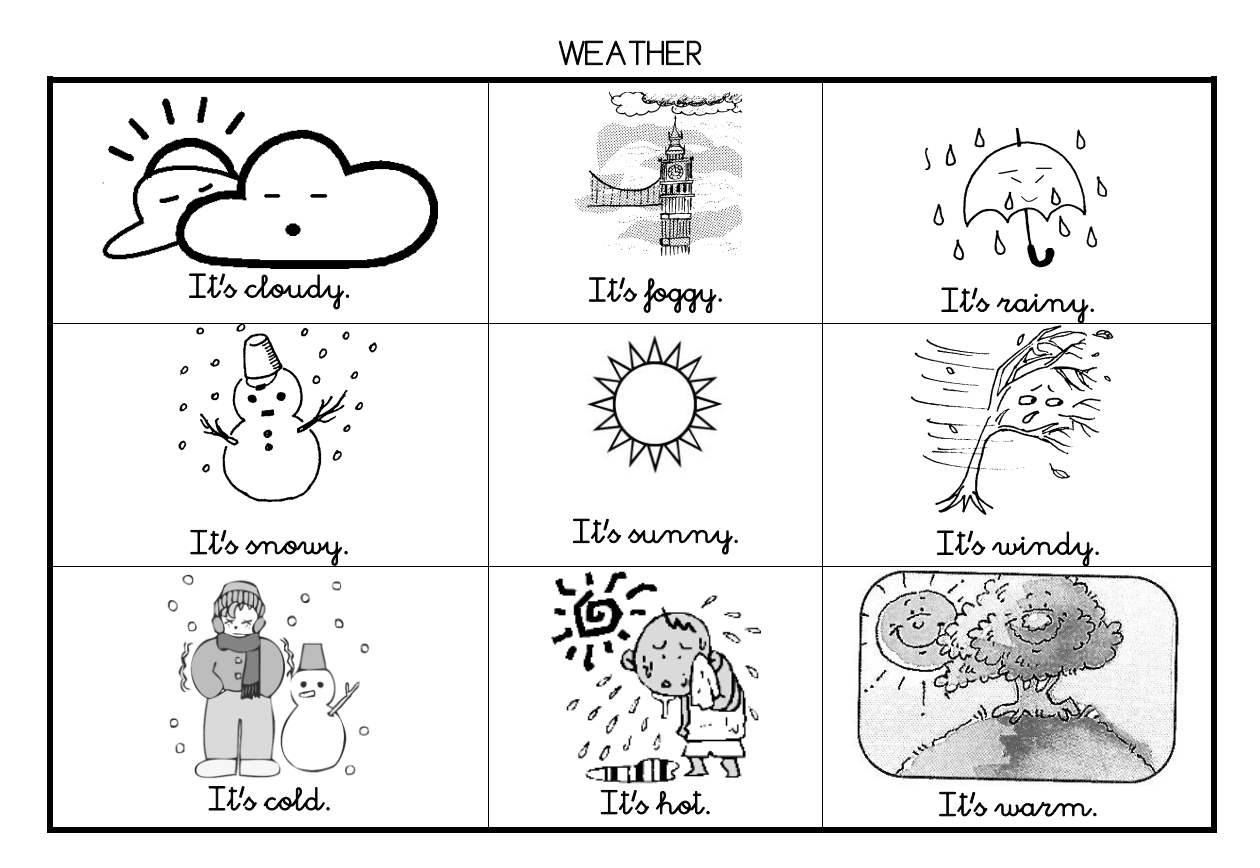

Write.

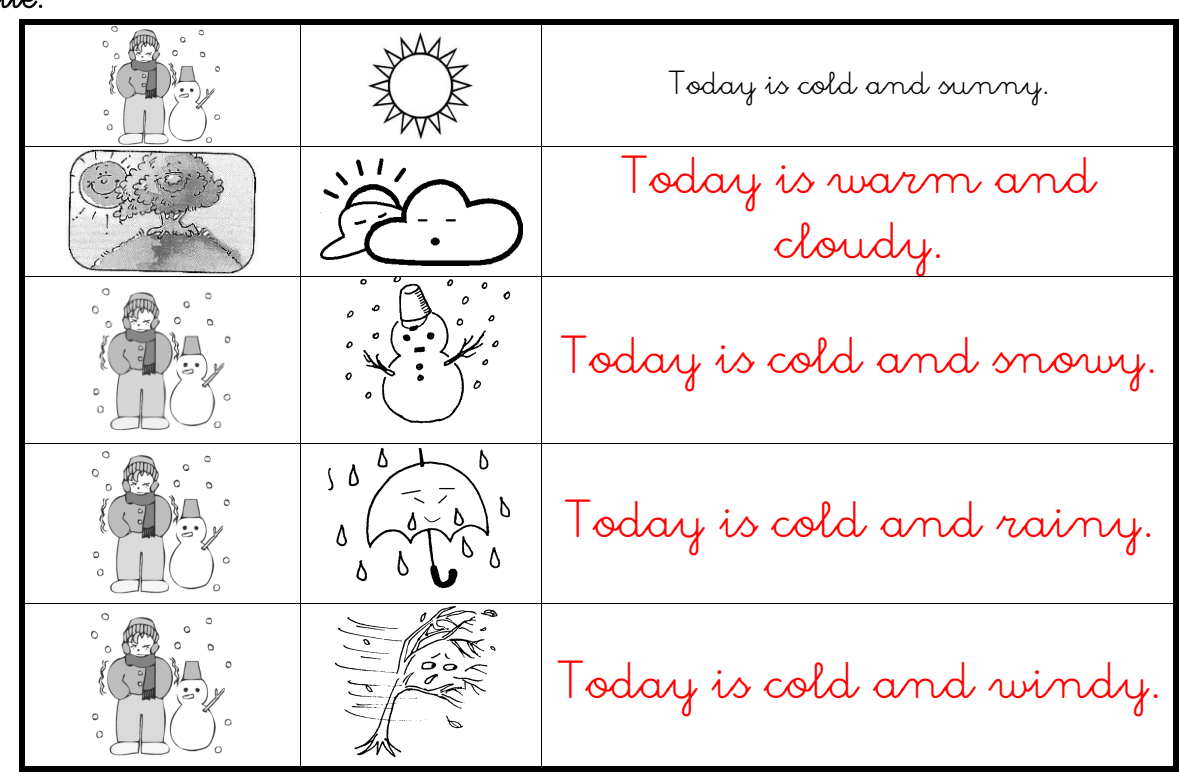